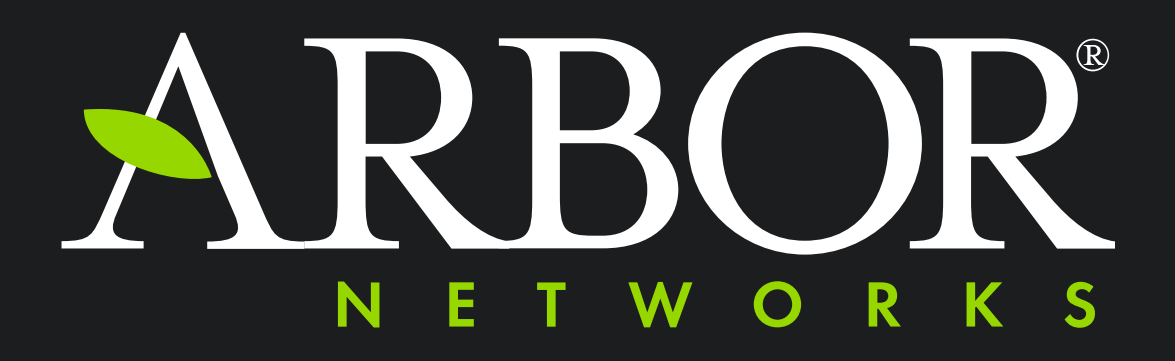

**Tasty Malware Analysis with T.A.C.O.**  Bringing Cuckoo Metadata into IDA Pro

Jason Jones

- Security Architect for Arbor Networks
	- Security Research Analyst with Arbor ASERT for 3.5 yrs prior
- Previously spoken at
	- BlackHat / Ruxcon / AusCERT / REcon
- Research Interests
	- Automating reverse engineering
	- Graph theory / database applications for RE / security
	- Botnet monitoring

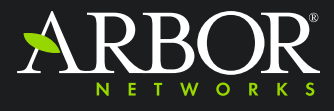

## Similar Work

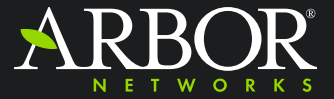

### Similar Work

- Nothing (that I know of) uses Cuckoo as it's mechanism for propagating data into an IDB
- Inspired by similar work from many authors
- UI takes inspiration from IDAScope by Daniel Plohmann (@push\_pnx)
	- Excellent plugin, in my toolbox

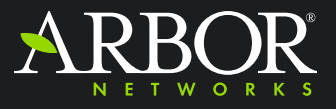

#### funcap

- https://github.com/deresz/funcap
- IDA Pro script to add some useful runtime info to static analysis.

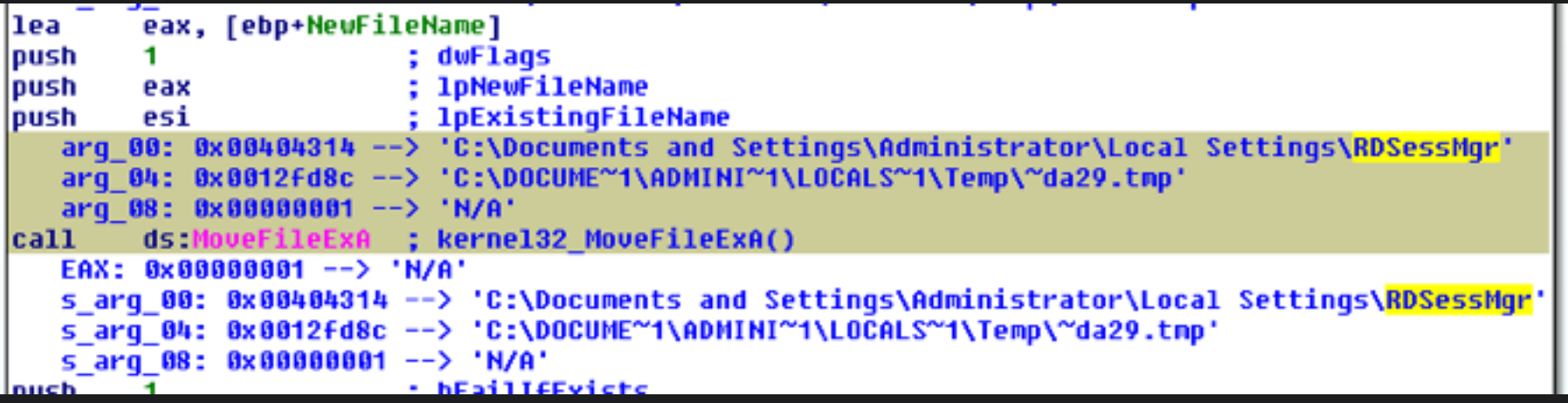

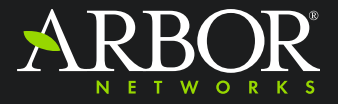

#### IDA Pro Pintracer

- Maintained by Hex-Rays
- Highlights executed instructions
- Can also track registers

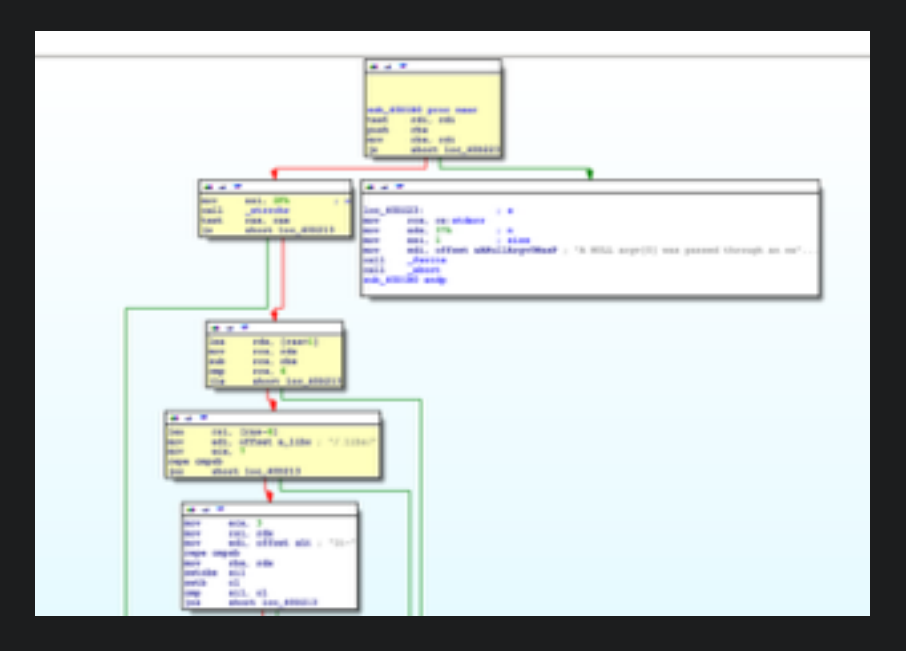

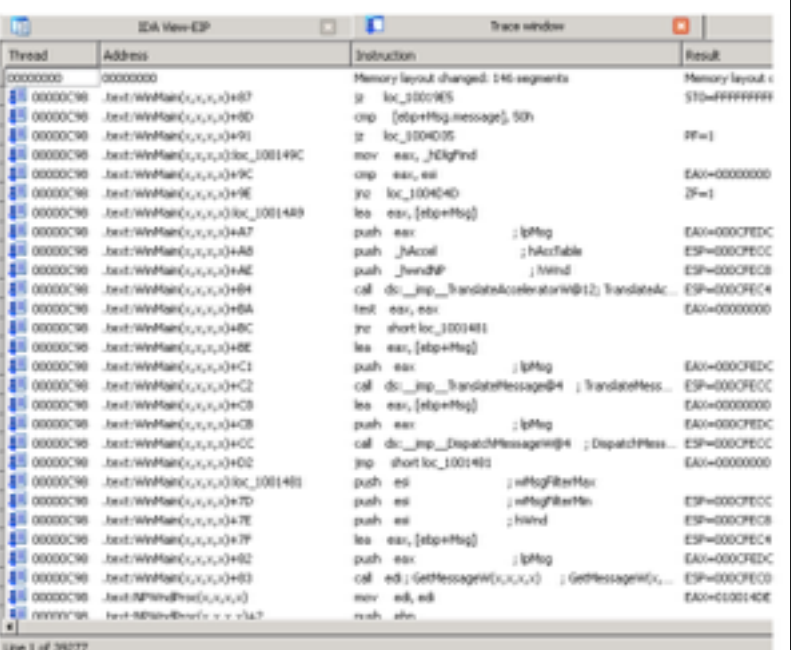

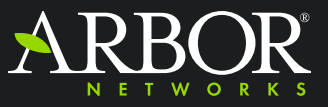

#### Joe Sandbox

- Commercial product from Joe Security
- Can produce execution graphs
- Claims to have similar plugin
- Never used personally
- Seeing that they were using API traces gave inspiration to look into doing similar with Cuckoo
- Opted to not attempt to find code so my plugin would be "clean"

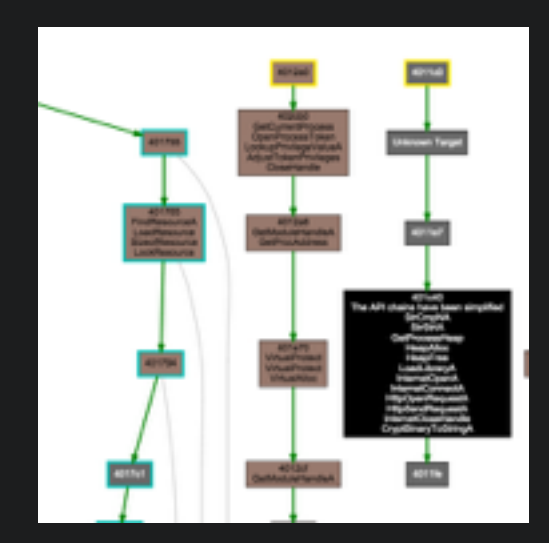

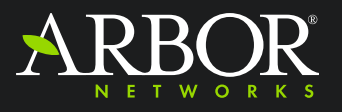

7

# Background Material

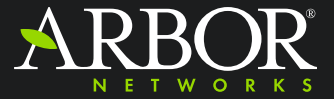

#### Malware Analysis Challenges

- Packers / Crypters
- Self-Modifying Code
- Process / DLL Injection
- DLL Side-loading

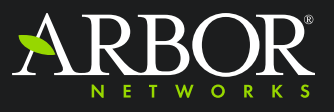

#### Cuckoo Sandbox

- Popular open-source and free sandbox
- Injects monitor DLL into malicious process, logs API calls
- Cuckoo 2.0 currently in RC stage
	- HTTPS Decryption
	- Debug stacktrace available

```
"category": "network",<br>"stokus": 1,
  tecktrace<sup>+</sup>: [
      "InternatiotiptionHebbB Internationalvill-Builds winingt-Robert @ 0x7718coff",<br>"INTERNATIONALISTICS/ORDINATION-RobTC @ 0x100x7C?"
  ani": "InternetietOptionA",
  where solver's 1.
   rguments": {
       option": 31.
      "internet_handle": "0=00cc000c"
 "time": 1444464500.5,
"tid": 1420,
 "Flogs": {
      WHIGH': "INTERNET OFFICIA SECURITY FLAGS"
"category": "system",
 status': 1,
 stacktrace": [
      SetProjAddressda]e IsProjessorfeaturePresent-Buki kernel32vBwaede € Bu7uBBwede".<br>2004/09/2010/09/09/2010/2010/2010/2020
 'api': 'LdrGetProcedureAddress',
 return.xolue": 0,
 orgaments": {
      ordinal<sup>a</sup>: 0,
      module_oddress"; "Bx77200000",
     "function_address": "Bx77212ebc",<br>"function_name": "Hits/inn@aguest#"
"time": 1444464500.5.
"tid": 1420,
"flags": 0
```
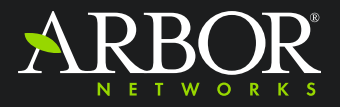

### Memory Dumping

- Using the debug stacktrace in Cuckoo 2.0 can
	- Build a list of executed addresses
	- Use procdump to get base executable dumped
	- Attempt to retrieve memory pages containing addresses from the ramdump
	- Also use malfind from Volatility to locate other pages possibly undetected
- Using extra memory regions can then append extra sections onto base executable dump
	- Appending segment in IDA is non-ideal, IDA auto-analysis falls down in a few places

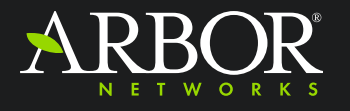

11

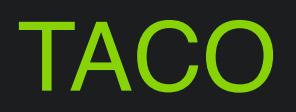

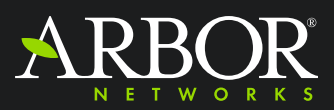

## TACO Overview

- Started out as dynamically generated IDAPython scripts
	- Clunky, prevented from doing "cool" things
	- Dynamically generating "clean" IDAPython is hard
- Some features incompatible with Cuckoo 1.2 due to lack of call metadata
- Cuckoo-Modified and current Cuckoo 2.0-dev branch supported supported for markup
- Idea sprung out of Joe Security's posts about execution graphs and seeing they imported analysis info into IDA
- Prior usage of tools like funcap and IDA's pintracer

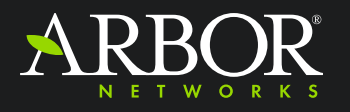

13

### **TACO**

- Consists of Cuckoo-based tabs for showing:
	- Processes
	- API Calls
	- Signatures
	- Imports
- Also includes other IDAPython scripts I have developed
	- Byte / Stack String viewer
	- "Interesting" XOR locator
	- Switch Jump / Case statement viewer

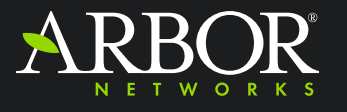

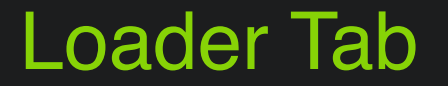

• Main location to show a process tree and allow for specific processes to be inspected

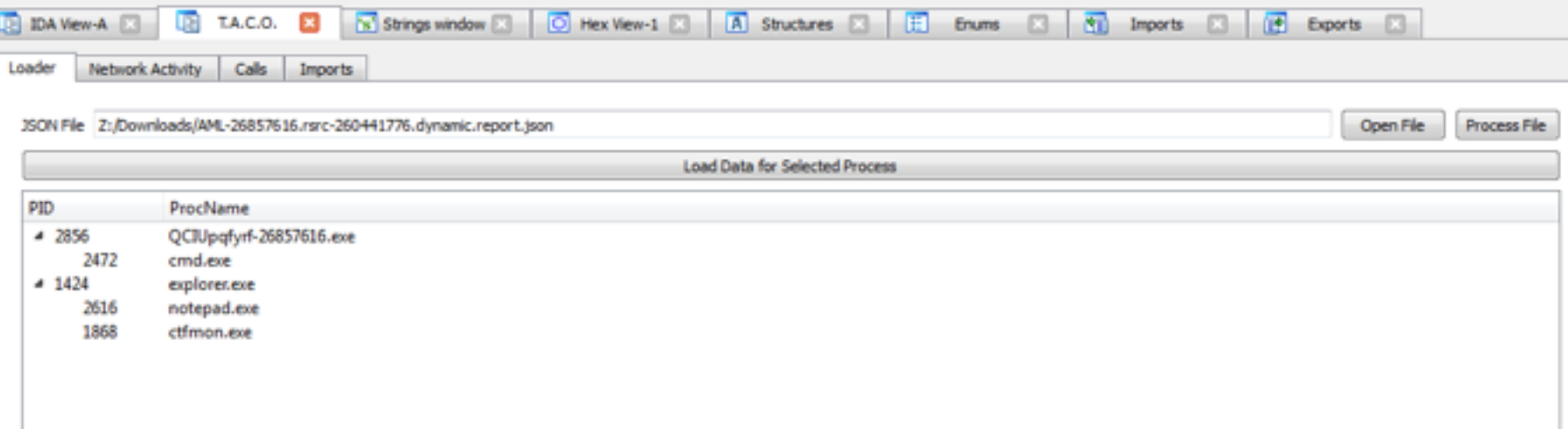

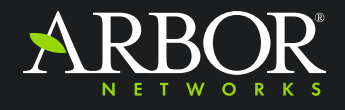

## API Calls Tab

- Reproduction of Cuckoo's Output
- Filterable / Searchable / Clickable
- Detect Called vs Logged API

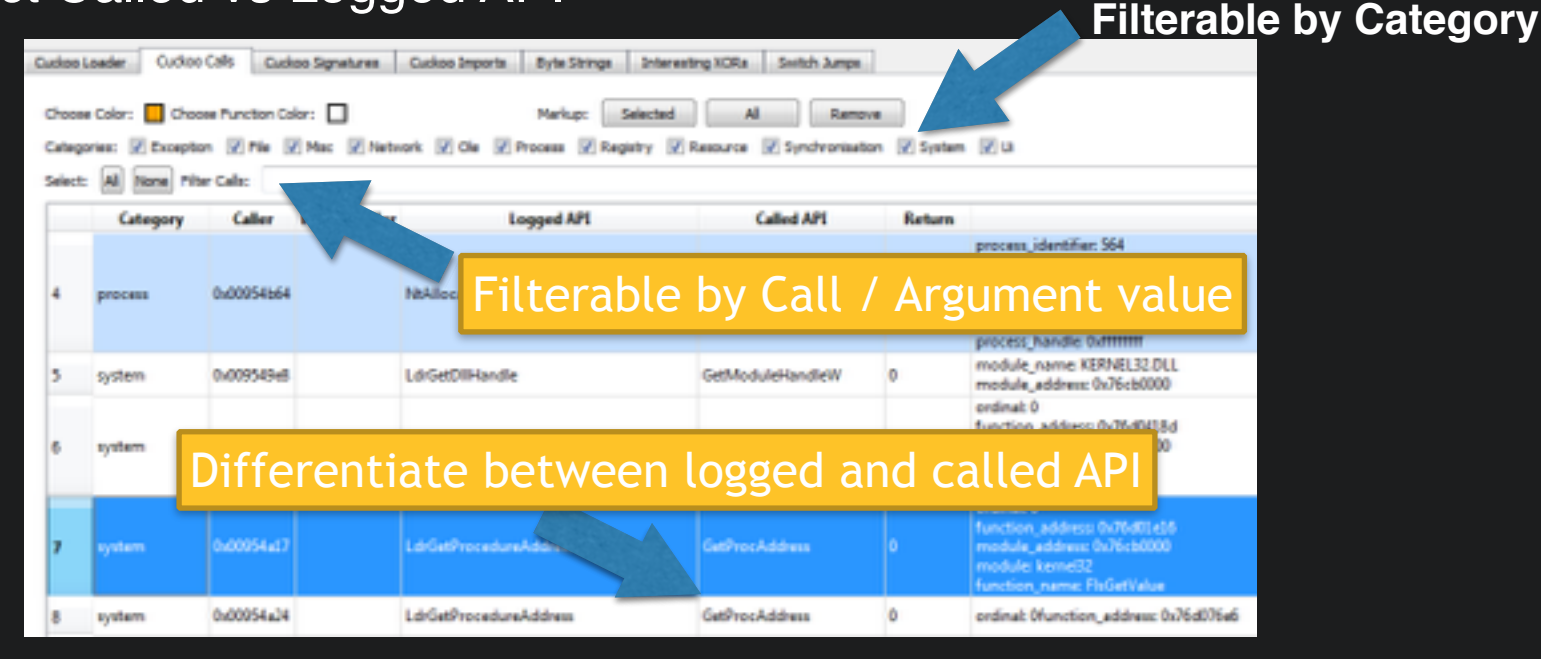

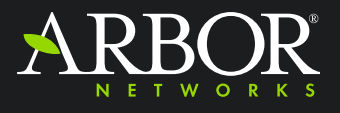

#### Imports Tab

- Tries to detect dynamic imports via direct / indirect calls
- Can rename addresses of detected imports

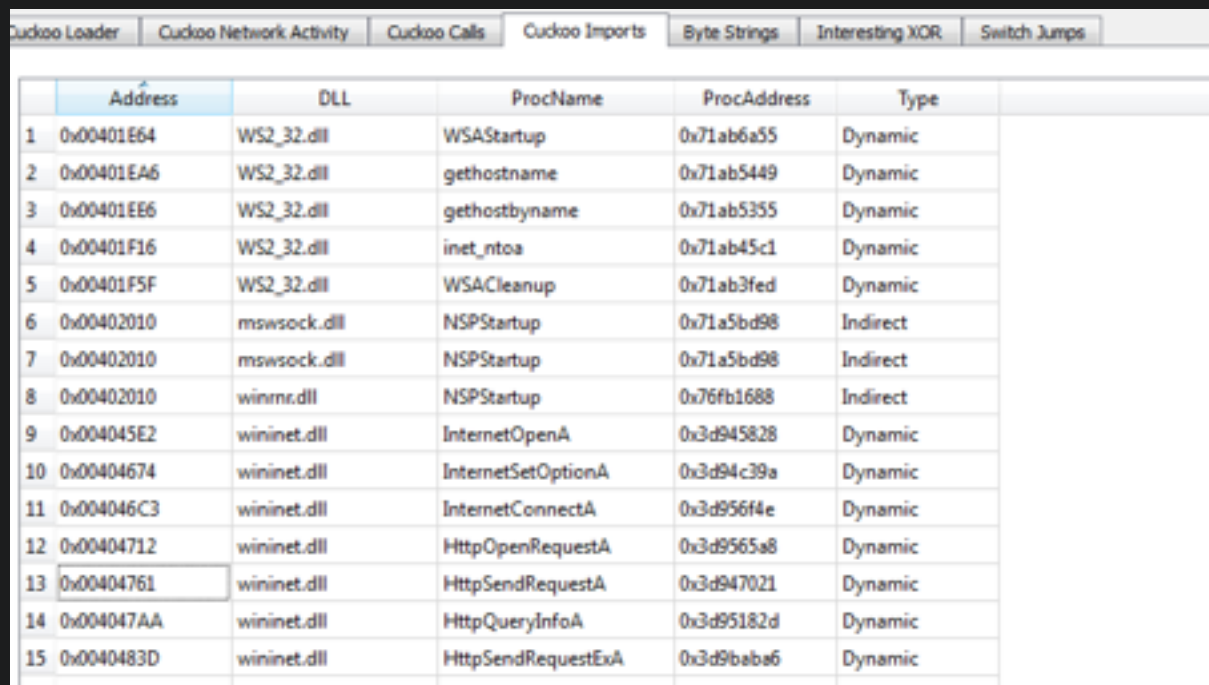

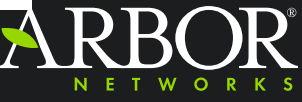

## Signatures Tab

• Simple Display of Cuckoo Triggered Signatures

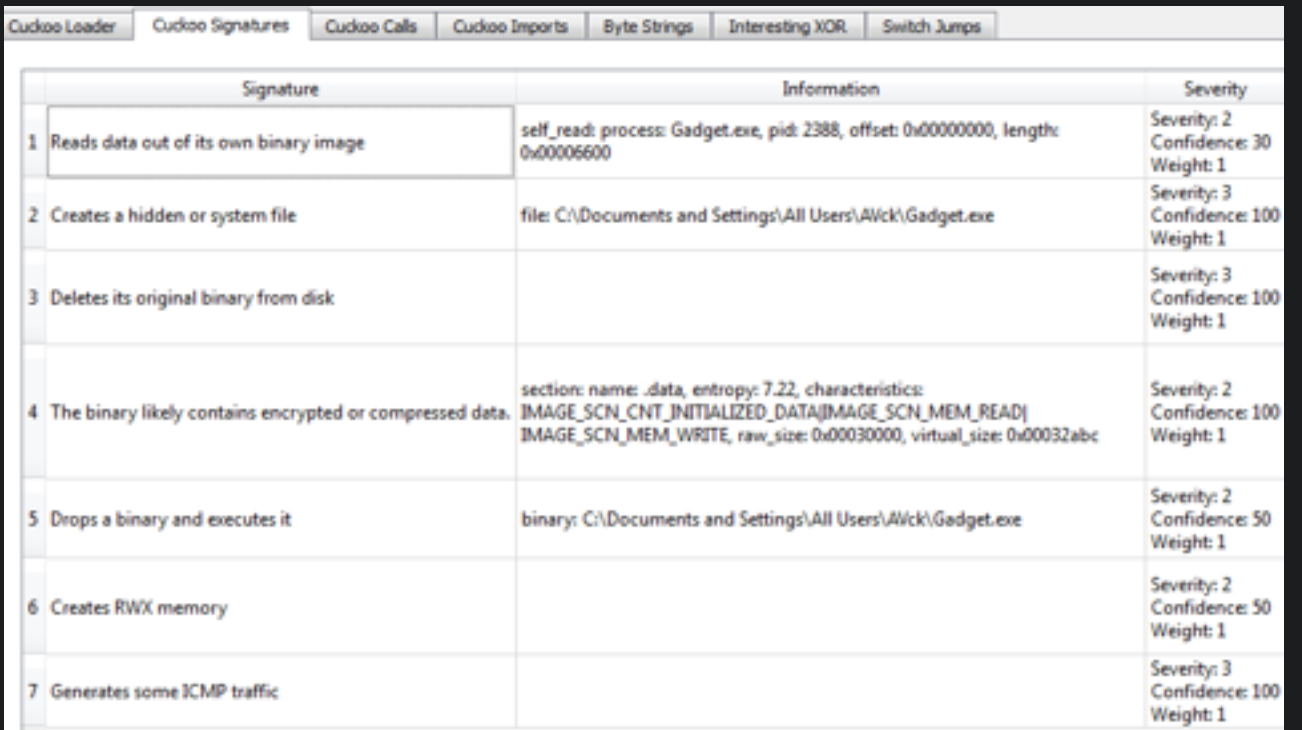

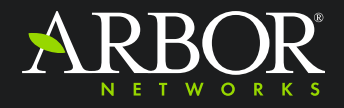

### Switch Jump Viewer

• Switch jumps in malware can indicate config or cmd parsing

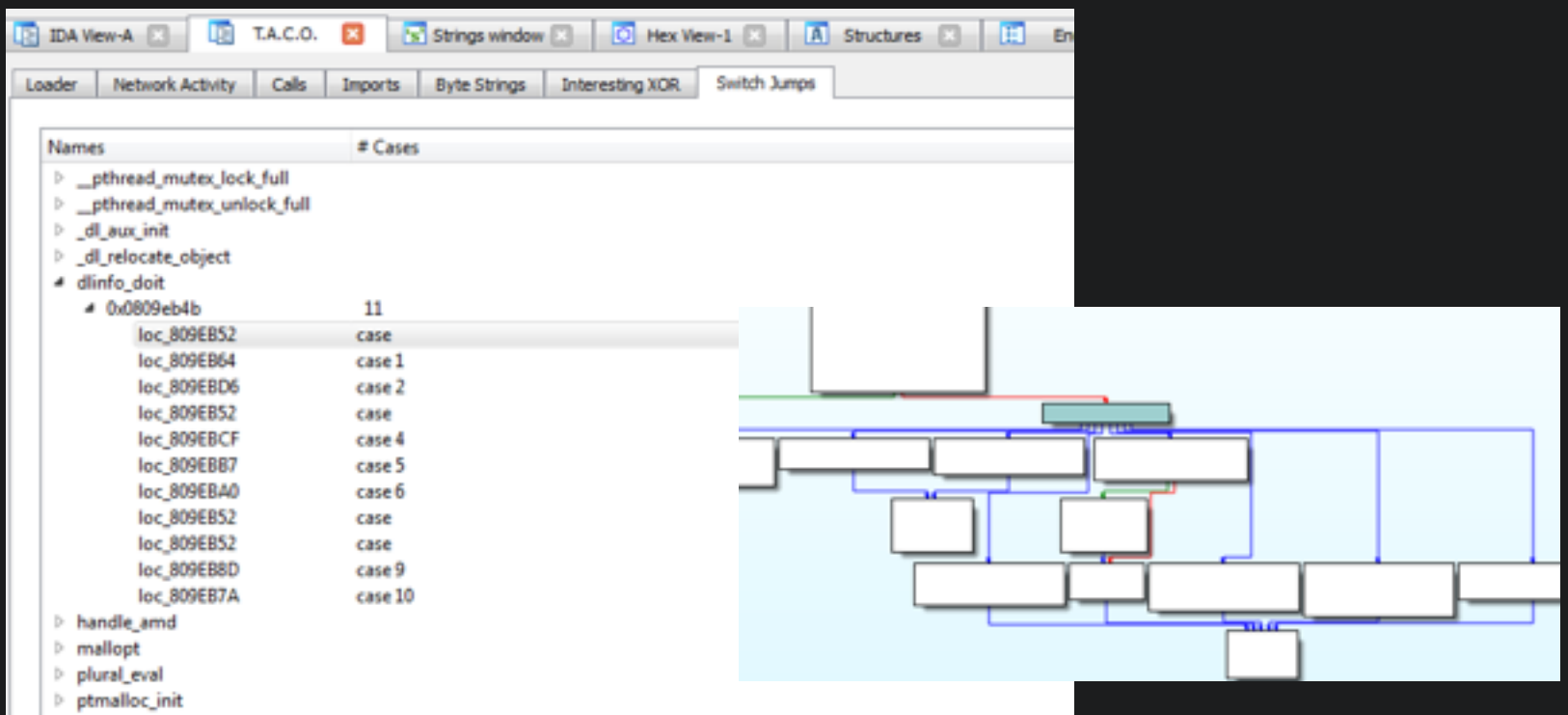

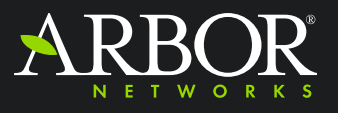

## Stack String Locator

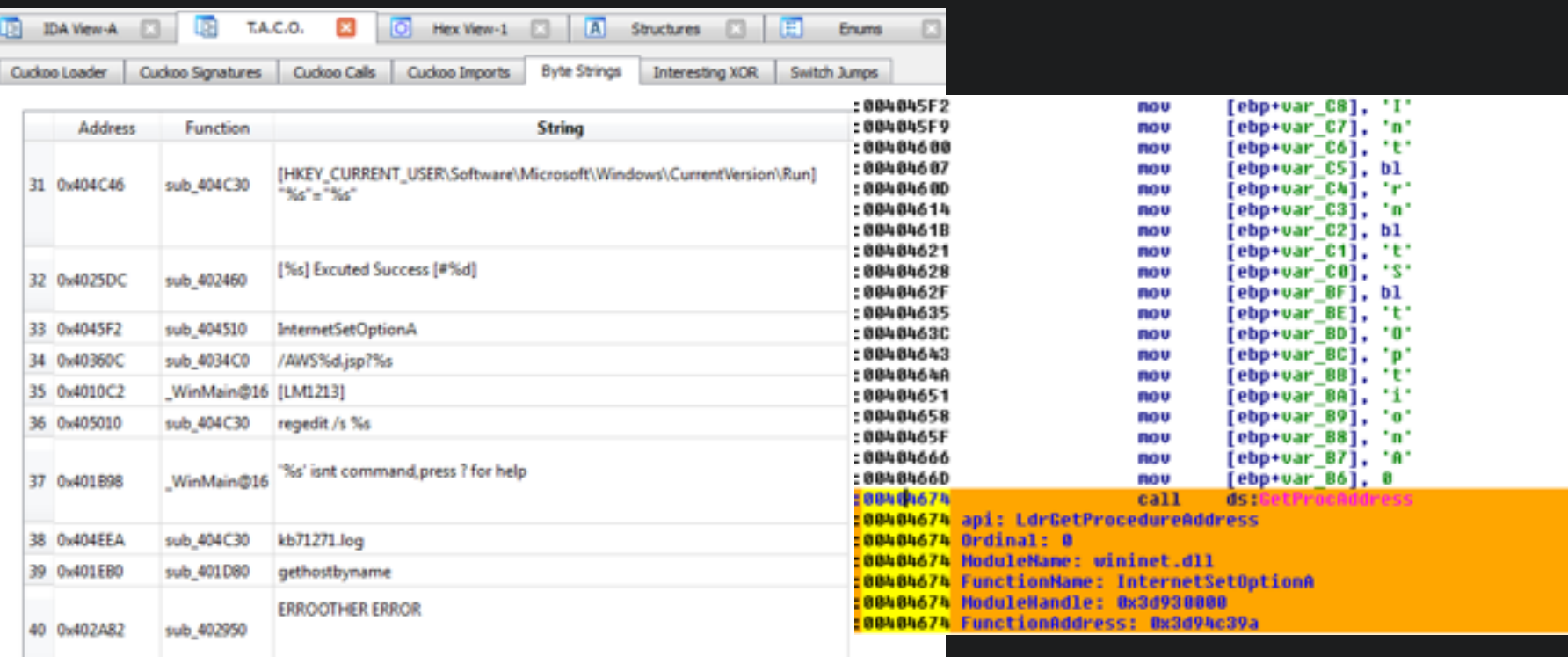

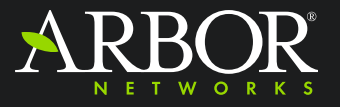

## "Interesting" XOR Tab

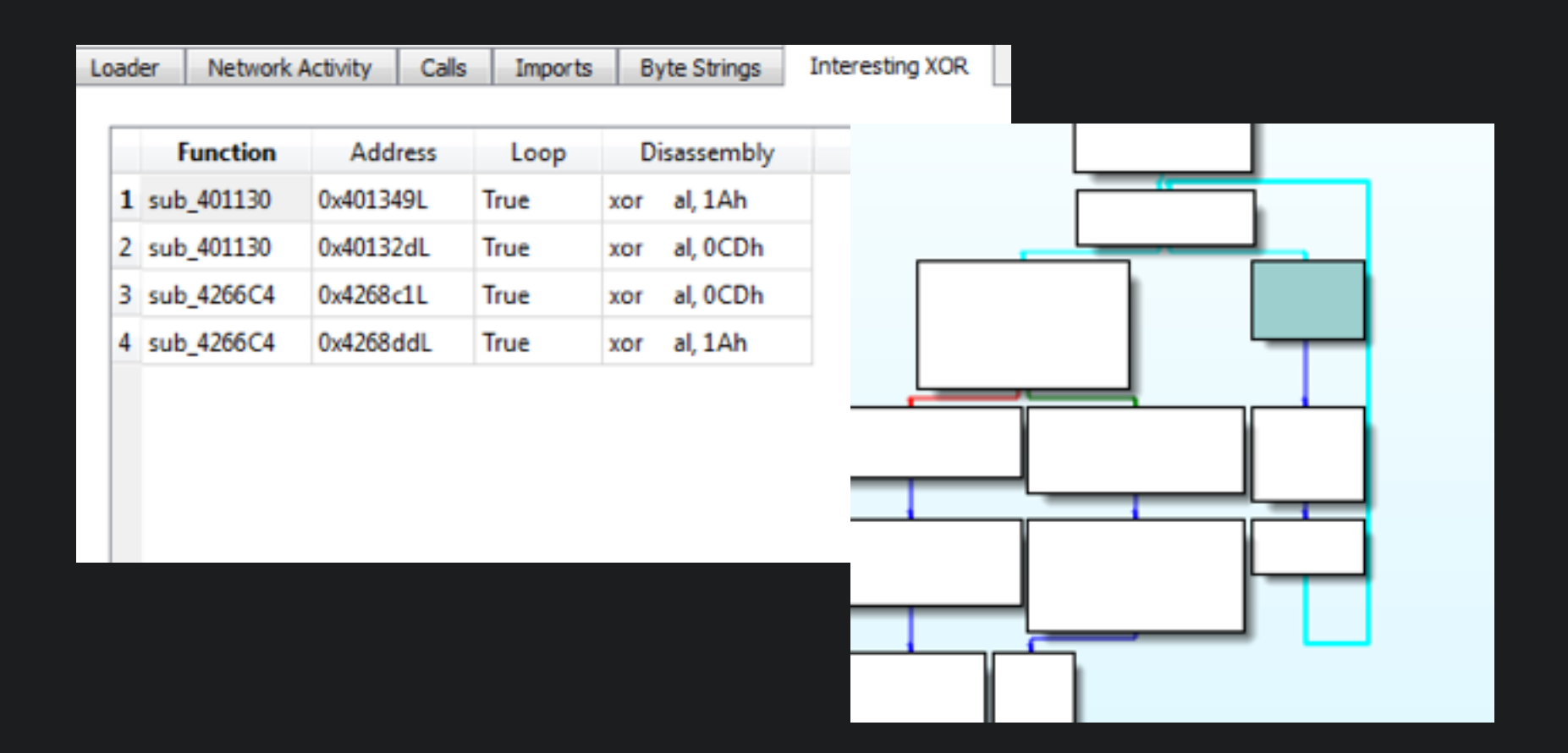

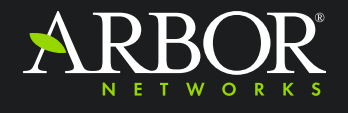

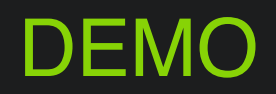

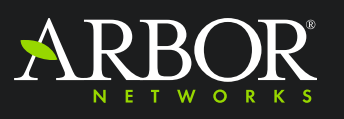

• <https://github.com/arbor-jjones/idataco>

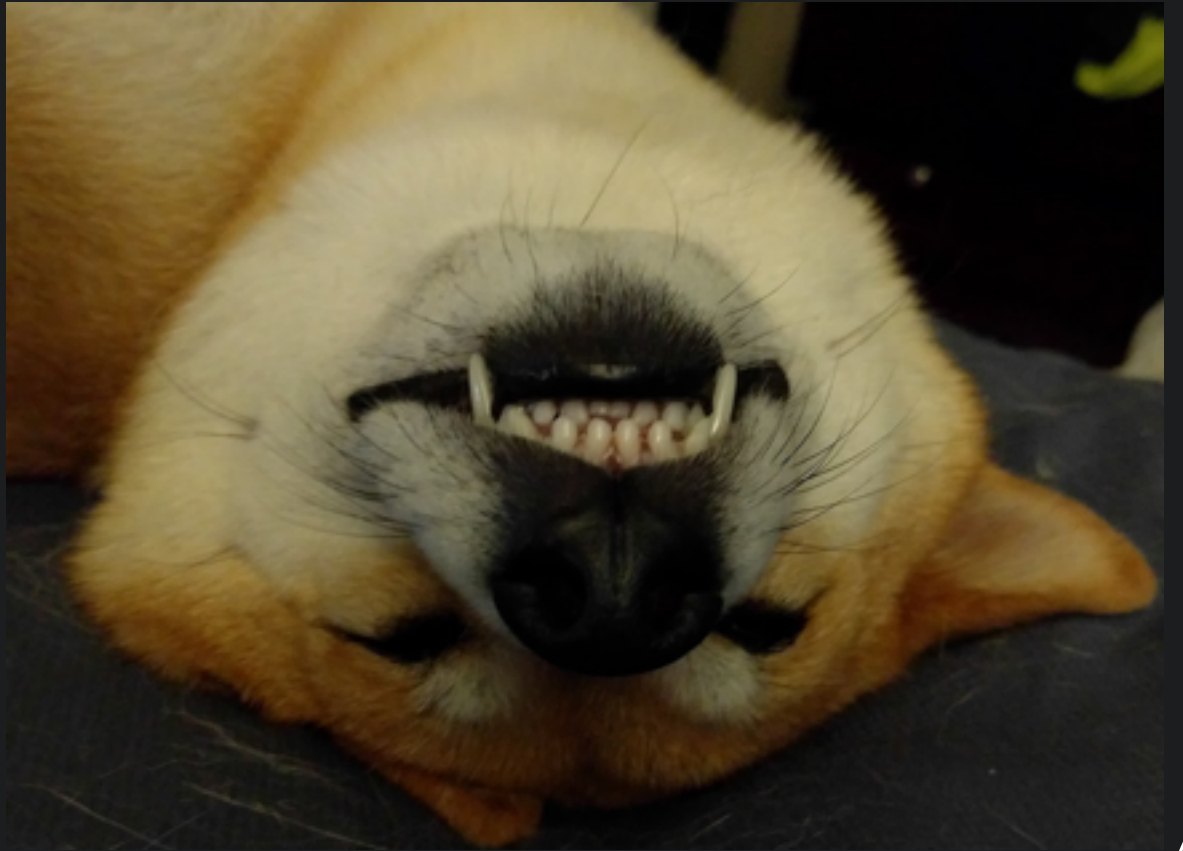

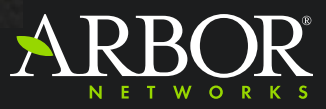